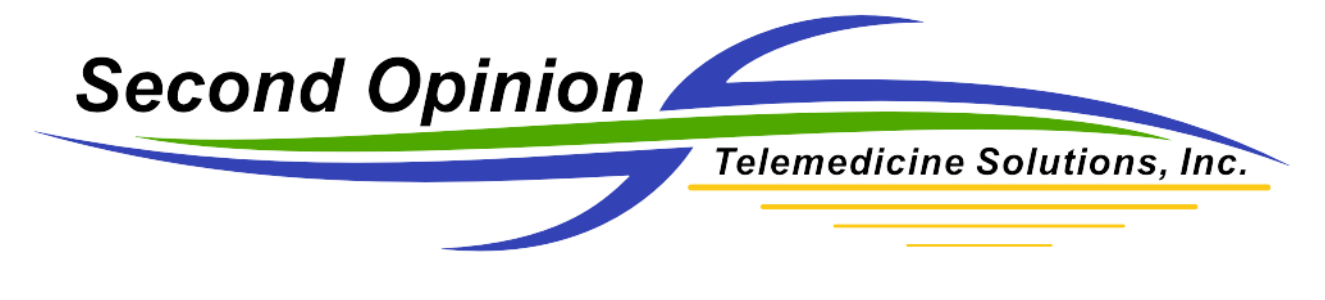

## **Logging In To Second Opinion**

*Second Opinion***™ Professional** allows you to specify which users have access to the program and what levels of access they have. Before a user can start an application, that user must log on.

The Administrator application allows you to define users and their security rights. For more information on using Administrator and setting up users in Professional, read the "Configuring and Managing Your Second Opinion Professional" manual.

The program ships with predefined user groups and accounts. You should create real user accounts and remove the sample users before you start to use the program with live data. If you do not do this, it will be easy for an unauthorized user to gain complete access.

## **Second Opinion Professional**

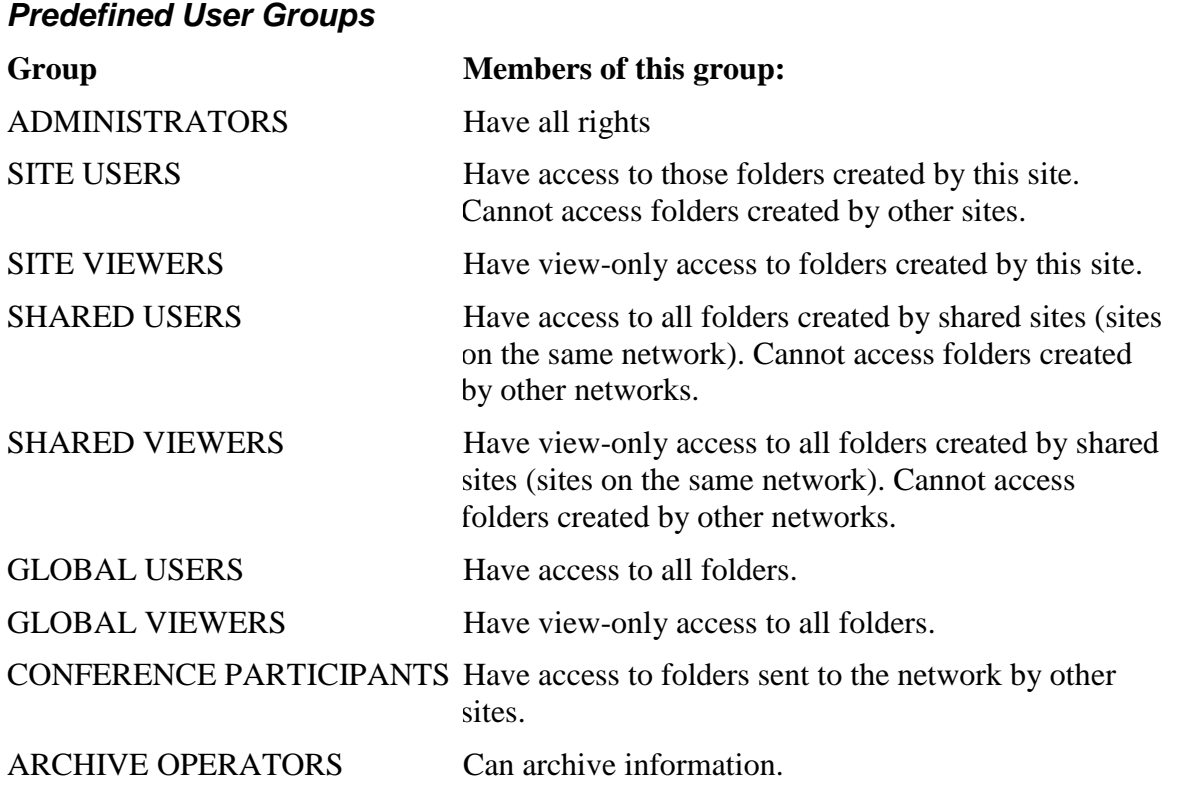

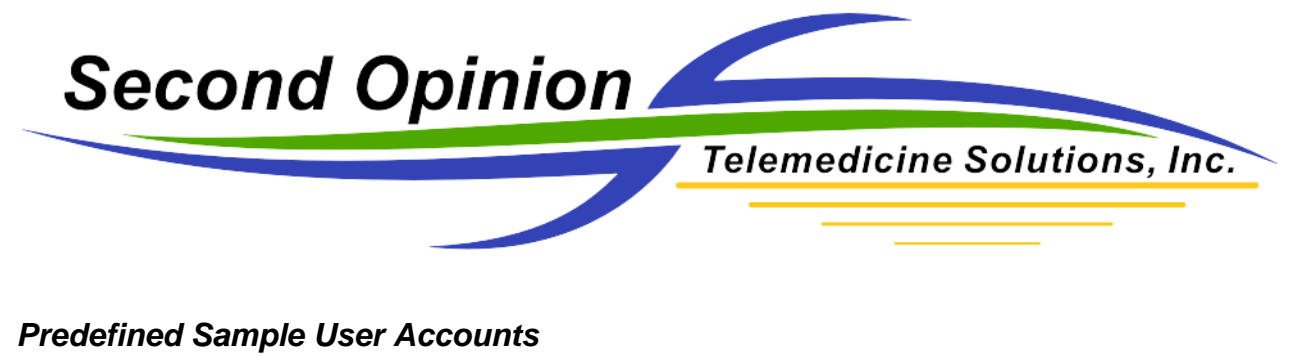

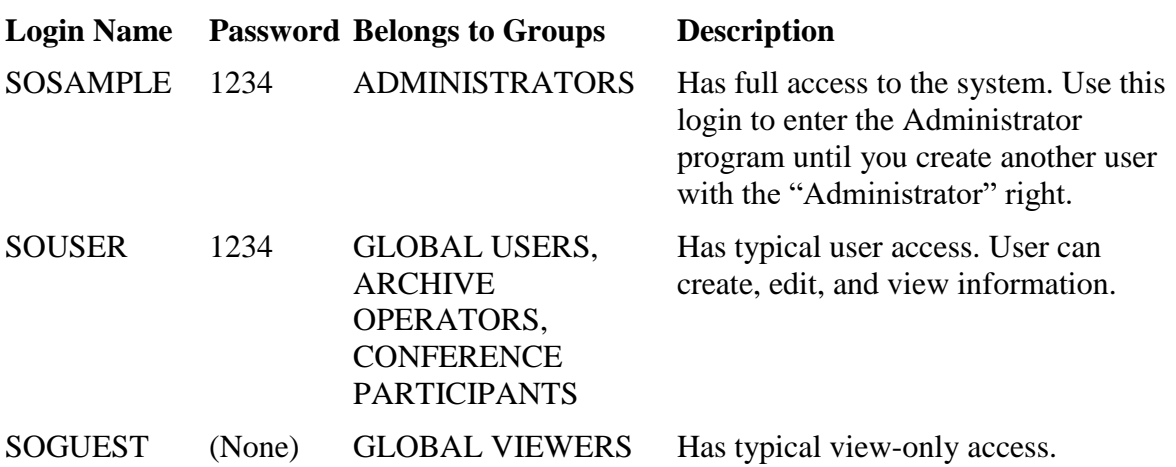